<<Windows XP

, tushu007.com<br>666 >>

<<Windows XP 666 >>

- 13 ISBN 9787121035241
- 10 ISBN 7121035243

出版时间:2007-1

页数:301

字数:423000

extended by PDF and the PDF

http://www.tushu007.com

## $,$  tushu007.com

<<Windows XP 666 >>

Windows XP<br>
Internet 666

 $\Gamma$ nternet  $\Gamma$ 

 $\mathbb{H}\text{elpdesk}$ 

## , tushu007.com

<<Windows XP 666 >>

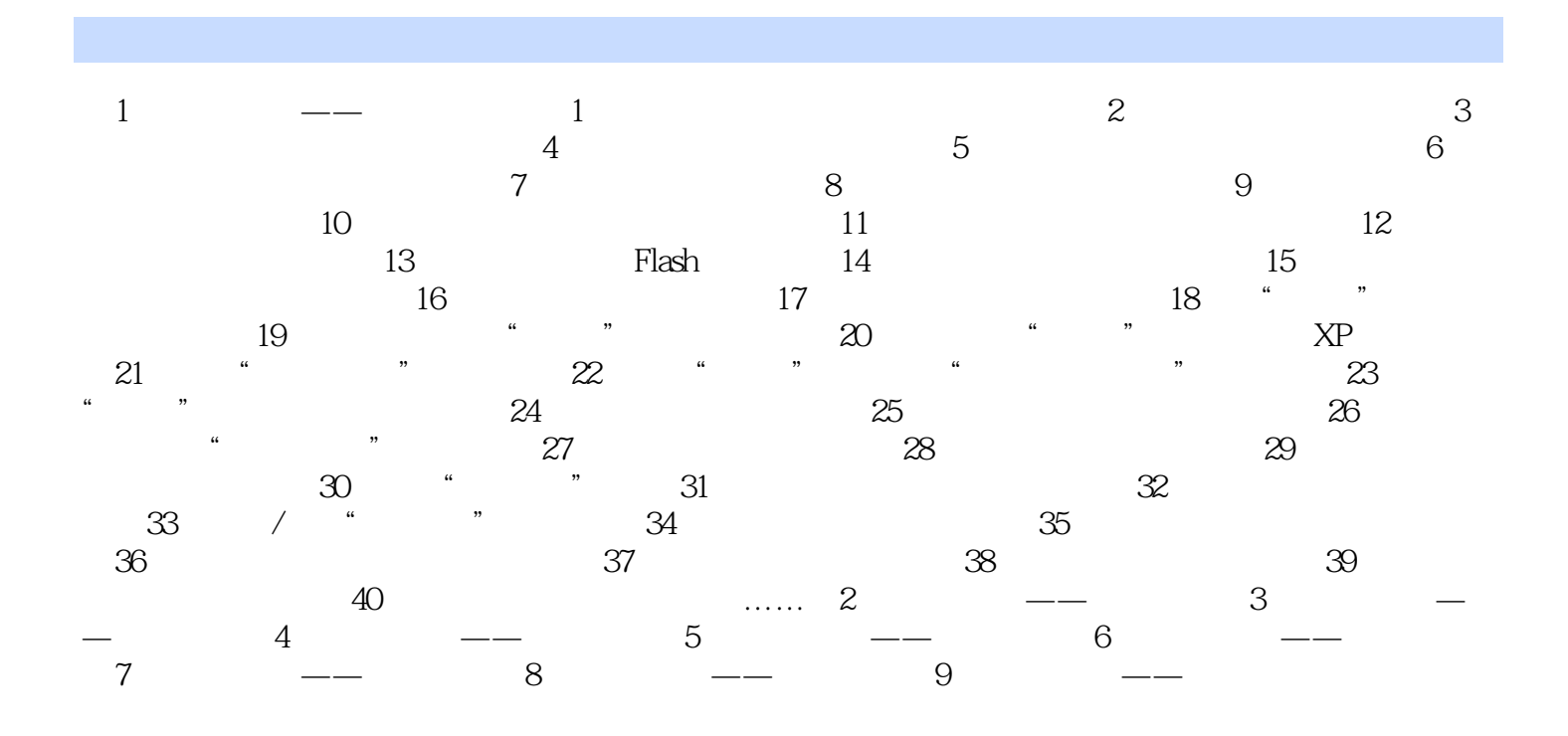

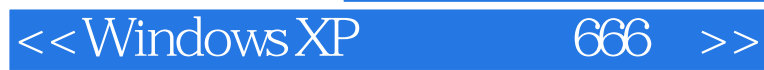

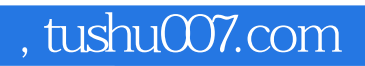

本站所提供下载的PDF图书仅提供预览和简介,请支持正版图书。

更多资源请访问:http://www.tushu007.com